# ahandwerk-

## Cookies

#### **Was**

Kleine Textdateien, die beim Webseitenbesuch personalisierte Informationen auf dem lokalen PC speichern und diese beim nächsten Webseitenbesuch wieder auslesen.

#### **Was konkret**

Session-Cookies speichern Login-Daten für die Dauer des Webseitenbesuches. Beim Verlassen der Webseite werden sie automatisch gelöscht.

Browser-Cookies speichern bestimmte Informationen dauerhaft, z. B. Spracheinstellungen, Favoriten. Das soll die Bedienfreundlichkeit beim nächsten Besuch gewährleisten. Tracking Cookies ordnen Personen bestimmte Webseiten zu, das Nutzungsverhalten wird analysiert und davon ausgehend personalisierte Produktvorschläge in Werbebannern angeboten. Tracking-Cookies werden dauerhaft gespeichert.

#### **Warum**

Bedienfreundlichkeit erhöhen, z. B. Login-Daten speichern zum automatisierten Login, personalisierte Produktvorschläge, Artikel auf Onlineshops in Listen speichern, etc.

#### **Arten**

Technisch-notwendige Cookies, um Webseiten richtig darzustellen. Hierfür wird keine Einwilligung benötigt.

Analyse(/ Tracking)-Cookies, mit denen Nutzungsverhalten u. a. zu Werbezwecken ausgewertet werden

#### **Cookie-Banner** in Pop-up-Fenstern

- **Wann** beim ersten Webseitenbesuch. Wenn nicht-funktionale Cookes eingesetzt werden
- **Wo**  so platziert, dass keine wesentlichen Seiteninhalte überdeckt werden, wie z. B. der Impressumslink
- **Wie**  freiwillig: der weitere Besuch darf nicht von der Einwilligung abhängen
	- aktiv: Checkbox mit Opt-in | Opt-out ist keine aktive Handlung! Nur für technisch notwendig/ essenzielle Cookies darf das Kästchen vorausgefüllt sein.
- **Wieviel**  vollständige Aufzählung aller Cookies und Cookie-Kontexte bzw. -Verwendungen
- **Datenschutzerklärung** dort müssen alle Einzelheiten zu Cookies aufgeführt werden
- **Widerruf**  dieser muss genauso einfach auszuführen sein wie die Einwilligung. Widerrufsmöglichkeit sollte von jeder Seite aus erreichbar sein.

#### Diese Webseite verwendet Cookies

Wir verwenden Cookies, um Inhalte und Anzeigen zu personalisieren, Funktionen für soziale Medien anbieten zu können und die Zugriffe auf unsere Website zu analysieren. Außerdem geben wir Informationen zu Ihrer Verwendung unserer Website an unsere Partner für soziale Medien, Werbung und Analysen weiter. Unsere Partner führen diese Informationen möglicherweise mit weiteren Daten zusammen, die Sie ihnen bereitgestellt haben oder die sie im Rahmen Ihrer Nutzung der Dienste gesammelt haben.

Auswahl erlauben | Cookies zulassen

 $\overline{\mathcal{A}}$  Notwendig  $\Box$  Präferenzen  $\Box$  Statistiken  $\Box$  Marketing

### **Tipp:**

Webseiten werden i. d. R. durch Dienstleister erstellt - diese können auch Consent-Tools zur einfachen Einwilligung einbinden.

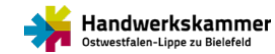

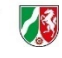

**RECHT** 

Details zeigen V